# IDENTIFICATION

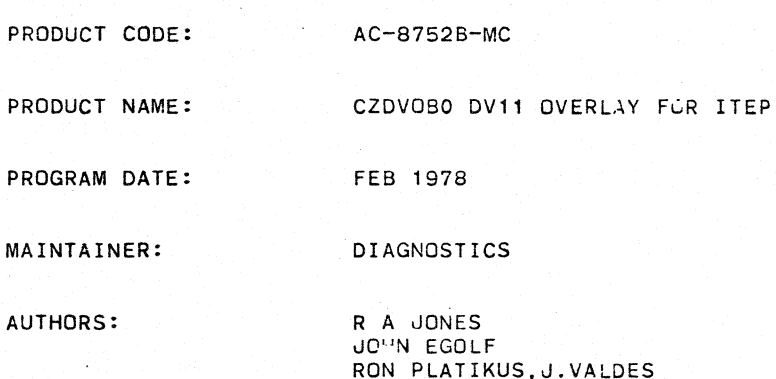

THE INFORMATION IN THIS DOCUMENT IS SUBJECT TO CHANGE WITHOUT NOTICE AND SHOULD NOT BE CONSTRUED AS A COMMITMENT BY DIGITAL EQUIPMENT CORPORATION. DIGITAL EQUIPMENT CORPORATION ASSUMES NO RESPONSIBILITY FOR ANY ERRORS THAT MAY APPEAR IN THIS DOCUMENT.

THE SOFTWARE DESCRIBED IN THIS DOCUMENT IS FURNISHED UNDER A LICENSE AND MAY ONLY BE USED OR COPIED IN ACCORDANCE WITH THE TERMS OF SUCH LICENSE.

DIGITAL EQUIPMENT CORPORATION ASSUMES NO RESPONSIBILITY FOR THE USE OR RELIABILITY OF ITS SOFTWARE ON EQUIPMENT THAT IS NOT SUPPLIED BY DIGITAL.

COPYRIGHT (C) 1976, 1978, E< DIGITAL EQUIPMENT CORPORATION

### DVll ITEP OVERLAY MACY11 30A(1052) 29-DEC-77 12:41 PAGE 3 CZDVOB.Pl1 29-DEC-77 12:35

#### 1.0 ABSTRACT.

THIS PROGRAM IS DESIGNED AS A MAINTENANCE AID FOR FIELD SERVICE PERSONEL. IT WILL VERIFY THE PROPER OPERATION OF A COMPLETE COMMUNICATION LINK F-OM ONE PDP-II SYSTEM TO ANOTHER OR TO A COMMUNICATION TEST CENTER.

THIS PROGRAM MUST BE USED IN CONJUNCTION WITH THE INTERPROCESSOR TEST PROGRAM(DZITP) ON A PDP-II SYSTEM WITH A DL-l1 INTERFACE.

- 2.0 REQUIREMENTS.
- 2.1 EQUIPMENT

A. PDP-II SYSTEM WITH 4K OF CORE. B. A DV11 COMMUNICATION INTERFACE.

2.2 STORAGE.

4K OF CORE

3.0 LOADING PROCEDURE THIS PROGRAM IS IN ABSOLUTE FORMAT. THE ABS LOADER MUST BE USED TO LOAD THE PROGRAM.

#### 4.0 OPERATING PROCEDURES.

- A. TWO METHODS OF ENTERING FARAMETERS ARE PROVIDED 1. LOAD ADDRESS 200 AND START TO ENTER PARAMS FROM CONSOLE TTY. PROCEED TO SECTION B. 2. LOAD ADDRESS 200 AND SET SWITCH REGISTER BIT 15 BEFORE STARTING TO ENTER PARAMS FROM CONSOLE SWITCHES, PROCEED TO SECTION C. \*THE PROGRAM MAY BE RESTARTED AT LOC 204 (ONCE PARAMETERS HAVE ALREADY BEEN SELECTED)
- B. CONSOLE DIALOGUE PARAMETER INPUT (CURRENT VALUES FOR PARAMETERS ARE FUUND IN OVERLAY)
	- 1. THE PROGRAM WILL TYPEOUT THE NAME OF THE VARIABLE OVERLAY.
		- A. IF YOU WISH TO SETUP JUST THE INDICATED OVERLAY. TYPE A CARAGE RETURN
		- B. IF YOU WISH TO SETUP A DN11. TYPE IN DN.
		- C. IF YOU WISH TO SETUP A DM11BB, TYPE IN DMB.

IF DN OR DMS WAS TYPED IN STEP 1 ABOVE THEN THE BUS ADDRESS. VECTOR ETC. REFERED TO IN STEPS 2 THRU 7. PERTAIN TO THE DN11 OR DMBB.

- 2. THE PROGRAM WILL TYPE THE DEFAULT BUS ADDRESS OF THE INTERFACE UNDER TEST. A. TYPE A CAR. RETURN TO USE DEFAULT BUS ADDRESS
	- B. TYPEIN ACTUAL BUS ADDRESS
- 3. THE PROGRAM WILL TYPE OUT THE DEFAULT VECTOR ADDRESS
	- A. TYPE A CAR. RETURN TO USE DEFAULT ADDRESS
	- B. TYPEIN ACTUAL VECTOR ADDRESS
- 4. THE PROGRAM WILL TYPE OUT THE DEFAULT INTERFACE PRIORITY NOTE: 200=PRIO 4. 240=PRIO 5. 300=PRIO 6. ETC. A. TYPE A CAR. RETURN TO USE DEFAULT VALUE

DV11 ITEP OVERLAY MACY11 30A(1052) 29-DEC-77 12:41 PAGE 4 CZDVOB.P11 29-DEC-77 12:35

B. TYPEIN ACTUAL VALUE

- 5. THE PROGRAM WILL TYPEOUT THE DEFAULT VALUE OF PARAM#1 IF REQUIRED BY THE ISR. (SEE SECT. 10.0 IN OVERLAY LISTING FOR PARAMETER DESCRIPTION) A. TYPE A CAR. RETURN TO USE DEFAULT VALUE
	- B. TYPEIN ACTUAL VA" JE

 $\sim$   $\sim$ 

- 6. THE PROGRAM WILL TYPEOUT THE DEFAULT VALUE OF PARAM#2 IF REQUIRED BY THE ISR.
	- A. TYPE A CAR. RETURN TO USE DEFAULT VALUE
	- B. ENTER ACTUAL VALUE
- 7. THE PRodRAM WILL TYPEOUT THE DEFAULT VALUE OF PARAM#3 IF REQUIRED BY THE OVERLAY.
	- A. TYPE A CAR. RETURN TO USE DEFAULT VALUE THE DN-Il WILL USE PARAM #3 AS THE # TO DIAL.
		- IF USING A MCDEM WITHOUT AUTOMATIC HANDSHAKING.
		- THE NUMBER MUST TERMINATE WITH A "END-OF-NUMBER" CHARACTER (:).
	- B. ENTER ACTUAL VALUE.
- 8. THE PROGRAM WILL RETURN TO STEP B1 IF THIS SETUP WAS FOR DN11 OR DM11BB.
- 9. THE PROGRAM WILL REQUEST THAT SWITCH REGISTER BE SET. A. SETUP SWITCH REGISTER AS SPECIFIED IN STEP D. AND TYPE A CAR. RETURN.

NOTE: IF ANY OF THE ABOVE ITEMS 2 THRU 7 WERE CHANGED BY ENTERING NEW VALUES.THE NEW VALUE BECOMES THE DEFAULT VALUE FOR SUBSEQUENT RESTARTS OF THE PROGRAM.

#### DV11 ITEP OVERLAY MACY11 30A(1052) 29-DEC-77 12:41 PAGE 5<br>CZDVOB.P11 29-DEC-77 12:35 29-DEC-77 12:35

C. MANUAL PARAMETER INPUT FROM SWITCH REGISTER 1. THE PROGRAM HALTS FOR ISR(INTERFACE SERVICE ROUTINE) SPECIFICATION SWR14=SETUP DM-11B ISR SWR13=SETUP DN-11 ISR SWR=OOOOOO=SETUP VARIABLE ISR

2. THE FOLLOWING HALTS ARE REPEATED FOR EACH ISR SPECIFIED. SETUP SEQUENCE IS: DN11 ,DM11-BB THEN VARIABLE OVERLAY. (EACH ENTRY SET SWICHES THEN HIT CONTINUE.) A. HALT FOR BUS ADDRESS OF INTERFACE B. HALT FOR VECTOR ADDRESS OF INTERFACE C. HALT FOR PRIORITY OF INTERFACE D. HALT FOR INTERFACE PARAM #1 (SEE SECT. 10.0 IN OVERLAY LISTING FOR PARAMETER DESCRIPTION) E. HALT FOR INTERFACE PARAM #2 (DN11 AND DMBB PARAMETERS ARE DISCUSSED IN SECT. 10.0 OF THE MONITOR.

- F. GO BACK TO STEP A IF THIS SETUP WAS FOR DN OR DM3.
- 3. HALT FOR OPERATIONAL SWITCH SETTINGS. (SEE STEP D.)
	- A. PRESS CONTINUE TO START TESTING

BEFORE ATTEMPTING TO RUN THIS PROGRAM, THE OPERATOR MUST ACCERTAIN THE COMPLETE COMMUNICATION LOOP AND PROCEEDURES TO BE USED, INCLUDING THE TYPE OF MODEMS, THE TYPE OF INTERfACE BEING USED AT THE OTHER CPU AND THE MODES OF OPERATION, DATA AND PARAMETERS TO BE USED AT EACH CPU.

THIS WILL REQUIRED VOCAL COMMUNICATION WITH THE OPERATOR AT THE OTHER CPU UNLESS ITS CONFIGURATION AND OPERATION ARE FIXED AS A TEST CENTER.

AFTER DETERMINING THAT THE EQUIPMENTS ARE COMPATIBLE AND AGREEING ON THE MODE AND VARIABLE PARAMETERS TO BE USED, THE SYSTEM WHICH IS TO RECEIVE DATA FIRST SHOULD BE LOADED AND STARTED. IF THE MODEM BEING USED ON THIS SYSTEM HAS AN AUTOMATIC ANSWER FEATURE, IT SHOULD BE ENABLED.

THE SYSTEM WHICH IS TO TRANSMIT FIRST SHOULD THEN BE LOADED AND STARTED AND THE CONNECTION ESTABLISHED EITHER MANUALLY OR AUTOMATICALLY (VIA DN-11).

DV11 ITEP OVERLAY MACY11 30A(1052) 29-DEC-77 12:41 PAGE 6 29-DEC-77 12:35

> D. OPERATIONAL SWITCH SETTINGS. SW15=1 HALT ON ERROR SW14=1 SINGLE PASS SW14 HAS NO EFFECT IF SW04=0 SW13=1 INHIBIT ERROR TYPEOJTS SW12=1 INHIBIT ALL TYPEOUTS EXCEPT ERRORS IF SW12=0 AND SW04=1 END PASS IS TYPED AND TRANSMITTED/RECEIVED DATA IS TYPED. SW11=1 USE PREVIOUSLY SPECIFIED DATA SW10=1 DATA SELECT (WITH SW09) SW09=1 DATA SELECT (WITH SW10) 00=1 GET DATA FROM OPERATOR 01=1 TEST MESSAGE #1 (SA QUICK BROWN FOX)  $10=1$  TEST MESSAGE #2 (\$B NUMERICS) 11=1 TEST MESSAGE #3 (\$C COMTEST/QUICK BROWN FOX/NUMERICS) SWOB=1 TRANSMIT RECEIVED DATA (INTERNAL LOOPBACK MODE) SW07=1 DO NOT TEST RECEIVED DATA SW06=1 MONITOR TRANSMITTED DATA ON CONSOLE TTY.\*<br>SW05=1 MONITOR RECEIVED DATA ON CONSOLE TTY.\* \* IN MANY CASES, NOT ALL DATA WILL APPEAR ON THE CONSOLE TTY. THIS IS ESPECIALLY TRUE WHEN THE COMM INTERFACE IS RUNNING AT A FASTER BAUD THAN THE CONSOLE, BUT EVEN AT EQUAL OR SLOWER BAUDS, ALL CHARACTERS MAY NOT APPEAR ON THE CONSOLE. SW04=1 RETURN TO MONITOR iOR END PASS WHEN SW04=O PROGRAM LOOPS IN THE OVERLAY NEVER RETURNING TO THE MONITOR. SW03=1 INTERNAL LOOPBACK MODE SW02=1 EXTERNAL LOOPBACK MODE SW01=1 ONE-WAY-IN MODE SWOO=1 ONE-WAY-OUT MODE

THIS PROGRAM HAS BEEN MODIFIED TO RUN ON A PROCESSOR WITH OR WITHOUT A HARDWARE SWITCH REGISTER. WHEN FIRST EXECUTED THE PROGRAM TESTS THE EXISTENCE OF A HARDWARE SWITCH REGISTER. IF NOT FOUND' A SOFTWARE SWITCH REGISTER LOCATION (SWREG=LOC. 176 ) IS DEFAULTED TO. IF THIS IS THE CASE, UPON EXECUTION THE CONTENTS OF THE SWREG ARE DUMPED IN OCTAL ON THE CONSOLE TTY AND ANY CHANGES ARE REQUESTED

(IE) SWR=XXXXXX NEW=

POSSIBLE RESPONSES ARE:

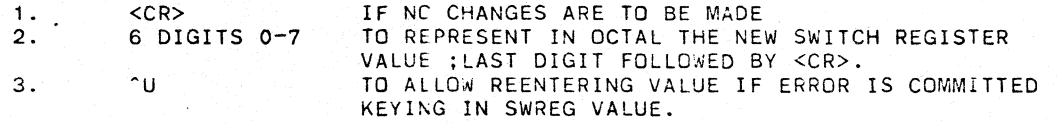

BUILT INTO THE PROGRAM IS THE ABILITY TO DYNAMICALLY CHANGE THE CONTENTS OF SWREG DURING PROGRAM EXECUTION. BY.STRIKING -G (CNTL G) ON CONSOLE TTY THE OPERATOR SETS A REQUEST FLAG TO CHANGE THE CONTENTS OF SWREG, WHICH IS PROCESSED IN KEY AREAS OF THE PROGRAM CODE (IE) ERROR ROUTINES, AFTER HALTS END OF PASS, AND OTHER APPLICABLE AREAS.

IF OPERATOR SPECIFIED DATA WAS INDICATED, THE PROGRAM WILL TYPE A REQUEST FOR THE DATA. DATA MAY BE ENTERED AS ASCII CHARACTERS OR OCTAL CODE. TYPE IN THE DATA TERMINATED WITH A CR. OCTAL CODE MAY BE ENTERED BY TYPING AN -(UP ARROW) FOLLOWED BY THE OCTAL CODE (IN THE RANGE 000 TO 377) SEPERATED BY SPACES AND TERMINATED BY ^(UP ARROW). I.E. ABCD- 000 123 377- EFG (CAR.RETURN)

A TYPICAL SWITCH SETTING FOR HALF-DUPLEX=003150 THIS SETTING USES INTERNAL LOOPBACK MODE, LOOPS IN OVERLAY, MONITORS TRANSMITTED AND RECEIVED DATA ON THE CONSOLE TTY, AND TESTS RECEIVED DATA USING TEST MESSAGE #3.

A TYPICAL SWITCH SETTING FOR FULL-DUPLEX=003l44 THIS SETTING IS THE SAME AS ABOVE EXCEPT IT USES THE EXTERNAL LOOPBACK MODE.

ALL STANDARD MESSAGES(TEST MESSAGES 1-3) ARE PRECEDED BY 2 FILL CHARACTERS(177), AND ARE FOLLOWED BY A CR(015), LF(012),RECEIVE TERMINATING CHARACTER(001), 4 FILLS(177), AND A TRANSMIT TERMINATING CHARACTER(OOO). DURING TRANSMISSION, WHEN A 000 CHARACTER IS SEEN THE TRANSMISSION IS STOPPED. DURING RECEPTION, WHEN A 001 CHARACTER IS RECEIVED, THE RECEIVER IS SHUT OFF. IF THE MESSAGE WAS INPUTED BY THE OPERATER, THE TERMINATING CHARACTERS ARE ADDED.

#### DV11 ITEP OVERLAY MACY11 30A(1052) 29-DEC-77 12:41 PAGE 8<br>CZDVOB.P11 29-DEC-77 12:35 29-DEC-77 12:35

TEST MODES

INTERNAL LOOPBACK MODE

- 1. THE OVERLAY WAITS TO RECEIVE A MESSAGE (TERMINATED BY <001»
- 2. VERFIES THE DATA AGAINST THE DATA SELECTED BY SW09 AND SW10(SW7=0)
- 3. TRANSMIT THE DATA SELECTED BY SW09 AND SW10 (SW8=0) OR TRANSMIT THE RECEIVED DATA (SW8=1)
- 4. RETURNS TO MONITOR FOR "END PASS" (SW4=1) OR GO TO STEP 1. (SW4=O)

EXTERNAL LOOPBACK MOCE

- 1. THE OVERLAY SETS REQUEST TO SEND
- 2. WAIT FOR CLEAR TO SEND
- 3. TRANSMITS THE SELECTED DATA
- 4. RESETS REQUEST TO SEND
- 5. WAIT FOR MESSAGE TO BE RECEIVED
- 6. VERIFIES THE DATA (SW07=0)
- 7. RETURNS TO MONITOR FOR "END PASS". (SW04=1) OR GO TO STEP 1(SW04=O)

ONE-WAY-IN MODE

- 1. THE OVERLAY WAITS FOR MESSAGE TO BE RECEIVED.
- 2. VERIFIES THE DATA(SW07=0)
- 3. RETURNS TO MONITOR FOR "END PASS"(SW04=1) OR GO TO STEP 1  $(SWO4=0)$

ONE-WAY-OUT MODE

- 1. THE OVERLAY SETS REQUEST TO SEND
- 2. WAITS FOR CLEAR 10 SEND
- 3. TRANSMITS SELECTED DATA
- 4. RETURNS TO MONITCR FOR "END PASS". (SW04=1) OR GO TO STEP 1 (SW04=O)
- E. THE OVERLAY IS THEN ENTERED AND A CONNECTION ESTABLISHED EITHER MANUALLY OR AUTOMATICALLY.

IF ONE-WAY-IN OR INTERNAL LOOPBACK MODES ARE SELECTED. THE OVERLAY WILL SET DATA TERMINAL READY AND WAIT FOR DATA.

IF ONE-WAY-OUT OR EXTERNAL LOOPBACK MODES WERE SELECTED. THE OVERLAY WILL SET DATA TERMINAL READY AND REQUEST TO SEND. THE OVERLAY WILL THEN WAIT FOR CLEAR TO SEND BEFORE ATTEMPTING TO TRANSMIT DATA.

THE PROGRAM WILL PRINTOUT A "WAITING FOR CLEAR TO SEND" MESSAGE AND THE CONTENTS OF THE XMIT CSR EVERY 60 SECS. UNTIL CLEAR TO SEND IS ASSERTED.

F. IF SW04=0 THE OVERLAY WILL CONTINUE TO TRANSMIT/RECEIVE DATA.

IF SW04=1 THE OVERLAY WILL RETURN TO THE MONITOR AND TYPE "END PASS".

IF BOTH SW04=1 AND SW14=1, THE PROGRAM WILL REQUEST NEW INTERFACE PARAMS AFTER ONE PASS OF THE SELECTED TEST MODE.

TEST EXECUTION MAY BE INTERRUPTED BY TYPING THE FOLLOWING CHARACTERS ON THE CONSOLE TTY. LINE FEED = RESTART PROGRAM AT LOCATION 200. QUESTION MARK = PRINTOUT FIRST 8 WORDS OF INPUT BUFFER.(ASCII) THEN TYPE EITHER: \*WXXXXXX TO PRINTOUT THE 8 WORDS AT LOC XXXXXX.

### \*BXXXXXX TO PRINTOUT THE 16 BYTES AFTER LOC XXXXXX.

#### $*C$ TO CONTINUE

PROGRAM MUST BE RESTARTED AT 200 AFTER PRINTING. CARRIAGE RETURN = RESTAR AT REQUEST FOR NEW OPERATIONAL SWITCHES.

5.0 PROGRAM AND/OR OPERATOR ACTION

IF THE OPERATOR WISHES TO MANUALY EXAMINE THE TRANSMIT OR RECEIVE BUFFERS, DO THE FOLLOWING; TO FIND THE STARTING ADDRESS OF THE RECEIVE BUFFER, LOAD ADDRESS 11020 AND EXAMINE. TO FIND THE STARTING ADDRESS OF THE TRANSMIT BUFFER, LOAD ADDRESS 11022 AND EXAMINE.

- 5.1 NORMAL HALTS SEE SECTION 4.
- 6.0 ERRORS
- 6.1 ERROR REPORTING

THE ONLY ERROR REPORT FROM THE CONTROL PROGRAM OCCURS IF THE INTERFACE SPECIFIED IS NOT LOADED.

IF DATA IS RECEIVED AND SWITCH 7 (NO DATA COMPARE) IS RESET, THE DATA WILL BE COMPARED AGAINST THE PRESELECTED DATA AFTER A LINE FEED CHARACTER IS RECEIVED. IF THERE IS A MISMATCH, THE FOLLOWING ERROR REPORT IS PRINTED:

RECEIVED DATA=RRRRRR DATA SHOULD BE TTTTTT DATA COMPARE ERROR; BAD DATA=BBB GOOD DATA=GGG

WHERE RRRRRR IS THE RECEIVE BUFFER (UP TO 512 CHARACTERS)

DV11 ITEP OVERLAY MACY11 30A(1052) 29-DEC-77 12:41 PAGE 10 29-DEC-77 12:35

> TTTTTT IS THE TRANSMIT BUFFER (UP TO 512 CHARACTERS) 8BB IS THE BAD DATA CHARACTER GGG IS THE GOOD DATA CHARACTER

> IF THE INTERFACE DETECTS A DATA ERROR, THE FOLLOWING WILL BE PRINTED BEFORE THE DITA IS COMPARED:

THERE WAS A RECEIVER ERROR. RECEIVER DATA REGISTER =XXXXXX

WHERE XXXXXX IS THE CONTENTS OF THE RECEIVER DATA REGISTER THE LOW BYTE IS THE DATA, AND THE HIGH BYTE IS THE ERROR BITS.

IF A RECEIVE TERMINATING CHARACTER<001> IS NOT DETECTED WITHIN 512 CHARACTERS A "BUFFER FULL" PRINTOUT WILL OCCUR.

7.0 RESTRICTIONS

THE OPERATION OF THIS PROGRAM REQUIRES COORDINATION BETWEEN THE OPERATOR AND THE OPERATOR OF ANOTHER PDP-11 SYSTEM UNLESS ONE OF THE SYSTEMS IS ALWAYS OPERATING IN A FIXED MODE. THE FOLLOWING TABLE LISTS THE VALID COMBINATIONS:

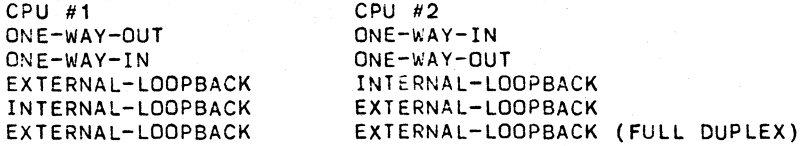

WHEN THE COMMUNICATION LINK INVOLVES MODEMS THE FOLLOWING RESTRICTION APPLY:

IF RUNNING IN FULL DUPLEX MODE BOTH SYSTEMS MUST BE IN EXTERNAL LOOP BACK MODE.

BOTH SYSTEMS SHOULD BE RUNNING IDENTICAL ROUTINES. EXAMPLE: SWITCHES 14,13,7,4 SHOULD BE THE SAME ON BOTH CPU S

IF PROGRAM IS WAITING IN A SCAN ROUTINE AND TYPES OUT A "WAITING MESSAGE",IF AN INCOMING MESSAGE STARTS DURING THE TYPE OUT, IT WILL BE LOST BECAUSE THE TYPEOUT PRIORITY IS AT LEVEL 7. THIS WILL RESULT IN OVERRUN OR SILO OVER-RUN ERRORS, DEPENDING ON THE DEVICF. TO AVOID THIS SITUATION RUN WITH SWITCH 13 UP. IF OVERRUN DOES OCCURE DURING A TYPEOUT THE PROGRAM SHOULD BE RESTARTED.

IF USING AN ASYNCRONOUS DEVICE, MODEMS AND THE MAYNARD TEST STATION AND INITALIZE DOES NOT CLEAR THE CONNECTION (EXAMPLE THE DJ11) IF THE PROGRAM IS RESTARTED IN THE MIDDLE OF A MESSAGE AT LOC 204 OR BY HITTING CR AN IMMEDEATE ERROR MESSAGE FROM MAYNARD WILL BE RE-CEIVED. THIS IS BECAUSE THE TEST STATION IS STILL-LOOKING

DV11 ITEP OVERLAY MACY11 30A(1052) 29 DEC-77 12:41 PAGE TH CZDVOB.P11 29-DEC-77 12:35

> FOR THE REST OF THE INTERUPTED MESSAGE. TO AVOID THIS ERROR , RESTART PROGRAM ONLY AT THE END OF THE MESSAGE CURRENTLY BEING TRANSMITTED.

#### B.O MISCELLANEOUS

ITEP WAS CHECKED OUT USING THE FOLLOWING BELL TELEPHONE MODEMS. 201A (HALF-DUPLEX SYNCHRONOUS 2000 BAUD) 202C (HALF-DUPLEX ASYNCHRONOUS 1200 BAUD) 103A (FULL-DUPLEX ASYNCHRONOUS 110 BAUD)

#### 9.0 PROGRAM DESCRIPTION

9.1 THE DV11 INTERFACE SERVICE PARAMS ARE SETUP, AS SPECIFIED BY THE OPERATOR, BY THE ITEP CONTROL PROGRAM.

TIME: PROVIDES A MEANS OF MEASURING ELASPED TIME. IT IS INCREMENTED EVERY SECOND BY A CLOCK INTERRUPT ROUTINE IN ITEP.

- 9.2 WHEN THE OVERLAY IS FIRST ENTERED BY ITEP AT LOCATION START:, THE CONTENTS OF THE SWITCH REGISTER ARE STORED IN REGISTER O. THE MODE AND DATA SELECTIONS ARE FIXED AT THIS TIME AND CANNOT BE ALTERED WITHOUT RETURNING TO THE CONTROL PROGRAM. THE INTERRUPT VECTORS AND VARIABLES ARE THEN SETUP. THE SELECTED ROUTINE DETERMINED BY THE MODE IS THEN ENTERED
- 9.3 THE OVERLAY THEN LOOPS IN ROUTINES: SOWI ,If "ONE WAY IN" MODE WAS SELECTED. SOWO,IF "ONE WAY OUT" MODE WAS SELECTED. \$ILB, IF "INTERNAL LOOP BACK" MODE WAS SELECTED. \$XLB,IF "EXTERNAL LOOP BACK" WAS SELECTED.
- 9.31 SOWI: IN THIS ROUTINE THE RECEIVER IS INITIALIZED AND PROGRAM LOOPS WAITING FOR THE RECEIVER TO FINISH.IF NOTHING IS RECEIVED FOR 60 SECS A "WAITING" MESSAGE IS TYPED. WHEN THE RECEIVER IS DONE,THE PROGRAM CHECKS DATA IF SWITCHES PERMIT,AND TYPES END PASS DEPENDING ON SWITCH SETTINGS.
- 9.32 \$OWO: THE TRANSMITTER IS INITIALIZED AND PROGRAM LOOPS WAITING FOR TRANSMITTER TO FINISH,A "WAITING" MESSAGE IS TYPED EVERY 60 SECS IF THERE IS NO ACTION. WHEN THE TRANSMITTER IS DONE, THE PROGRAM EITHER LOOPS BACK TO SOWO OR TYPES END PASS DEPENDING ON SWITCH SETTINGS.
- 9.33 SILB: THE RECEIVER IS INITIA.IZED AND PROGRAM LOOPS WAITING FOR RECEIVER TO FINISH, A "WAITING" MESSAGE IS TYPED EVERY 60 SEC IF NO ACTION. WHEN RECEIVER IS DONE PROGRAM CHECKS DATA IF SWITCH SETTINGS PERMIT, AND END PASS IS TYPED IF SWITCH SET:INGS PERMIT. THEN THE TRANSMITTER IS INITIALIZED, A "WAITING" MESSAGE IS TYPED EVERY 60 SEC IF NO ACTION. WHEN TRANSMITTER IS DONE PROGRAM RETURNS TO START OF ROUTINE. (\$ILS)
- 9.34 SXLB: IF IN HALF DUPLEX THE TRANSMITTER IS INITIALIZED, A ·WAITING MESSAGE IS TYPED EVERY 60 SEC IF THERE IS NO ACTION WHEN THE TRANSMITTER IS DONE THE RECEIVER IS INITIALIZED

## DV11 ITEP OVERLAY MACY11 30A(1052) 29-DEC-77 12:41 PAGE 12<br>CZDVOB.P11 29-DEC-77 12:35 29-DEC-77 12:35

,A "WAITING" MESSAGE IS TYPED EVERY 60 SEC IF THERE IS NO ACTION. WHEN THE RECEIVER IS DONE,DATA IS CHECKED IF SWITCH SETTINGS PERMIT AND END PASS IS TYPED IF SWITCHES ALLOW.THE PROGRAM NOW REPEATS CYCLE STARTING AT \$XLB. IF IN FULL DUPLEX THE RECEIVER AND TRANSMITTER ARE INITIALIZED , A "WAITING" MESSAGE IS TYPED EVE"Y 60 SEC IF THERE IS NO ACTION. WHEN BOTH THE RECEIvER AND TRANSMITTER ARE DONE,DATA IS CHECKED, END PASS IS TYPED AND PROGRAM LOOPS TO \$XLB DEPENDING ON THE SWITCH SETTINGS.

- 9.4 THE RETURN TO MONITOR ROUTINE FOR END PASS AT EO?: LOCKS OUT INTERUPTS AND SAVES THE TRANSMITTER INTERUPT ENABLE 8IT AND ALL GENERAL REGISTERS. IT THEN RETURNS TO THE MONITOR TO TYPE "END PASS". THE MONITOR CHECKS SW14 IF UP IT RETURNS TO ENTER:, OTHERWISE IT RESTARTS THE PROGRAM.
- 9.5 ENTER: IS ENTERED FROM THE MONITOR AFTER TYPEING "END PASS", IT RESTORES THE GENERAL REGISTERS AND THE TRANSMITTER CSR AS SAVED IN EOP. THE DELAY FLAG IS SET AND PROGRAM RETURNS TO THE SCAN ROUTINE(OWO,OWI,ILB,XLB) WHERE IT CAME FROM.
- 9.6 THE INITIALIZE TRANSMIT SUBROUTINE AT STARTX: SETS UP THE INTERFACE AND POINTERS NECESSARY TO INITIATE A TRANSMIT OPERATION. AFTER SETTING "DATA TERMINAL READY" AND "REQUEST TO SEND" A CHECK IS MADE ON PARAM2 TO DETERMIVE IF HALF DUPLEX OPERATION WAS SELECTED BY THE OPERATOR. IF IT WAS, THE SUBROUTINE WAITS FOR CLEAR TO SEND. A 'WAITING FOR CLEAR TO SEND' PRINTOUT OCCURS EVERY 30 SECONDS UNTIL CLEAR TO SEND IS ASSERTED.
- 9.7 THE INITIALIZE RECEIVED SUBROUTINE AT STARTR: SETS UP THE INTERFACE AND POINTERS NECESSARY TO RECEIVE A MESSAGE.

9.8 THE TRANSMIT INTERRUPT SERVICE ROUTINE, AT XISR:, IS ENTERED VIA TRANSMIT INTERRUPTS FROM THE INTERFACE. A TEST IS MADE TO SEE IF THE LAST CHARACTER TRANSMITTED WAS A NULL (ALL ZEROS) CHARACTER. IF IT WAS; THE TRANSMIT LOGIC IN THE INTERFACE IS RESET AND THE TRANSMIT COMPLETE FLAG IS SET. AT XISR1: THE NEXT CHARACTER IS TRANSMITTED AND PRINTED ON THE TTY IF THE MONITOR TRANSMIT SWITCH IS SET.

9.9 THE RECEIVE INTERRUPT SERVICE ROUTINE ,AT RISR:, IS ENTERED VIA RECEIVER INTERRUPTS FROM THE INTERFACE. THE RECEIVED CHARACTER IS STORED IN THE INPUT BUFFER AND PRINTED ON THE TTY IF THE MONITOR RECEIVER SWITCH IS SET. It THE INPUT BUFFER IS FULL, A 'BUFFER FULL' PRINTOUT WILL OCCUR. THIS INDICATES THAT A LINE FEED CHARACTER WAS NOT RECOGNIZED IN THE RECEIVED DATA (WITHIN-1000 CHARACTERS). IF THE RECEIVED CHARACTER IS A LINE FEED,<br>THE RECEIVED LOGIC IS RESET AND THE<br>RECEIVE COMPLETE FLAG IS SET,<br>IF A 'RECEIVE ERROR' IS DETECTED AT RISR:, THE<br>CSR AND DBR WILL BE SAVED AND PRINTED OUT<br>AFTER THE COMPLETE MESSAG

9.10 THE DATA TEST SUBROUTINE AT TESTD: IS ENTERED AFTER A COMPLETE MESSAGE HAS BEEN

RECEIVED.<br>IF A 'RECEIVE ERROR' HAD BEEN DETECTED,<br>THE CONTENTS OF THE 'RECEIVE BUFFER' AT THE<br>TIME THE ERROR OCCURRED WILL BE PRINTED.<br>THE DATA IS COMPARED UNILL A 'ALL ZEROS'<br>CHARACTER'S ARE IGNORED. IF A MISMATCH<br>CHARACT

eVil RESTRICTIONS

IF A DMI1BB EXISTS IN THE SYSTEM WITH THE DV11 BEING<br>TESTED, BUT MODEM CONTROL IS NOT DESIRED AND THE DMI1BB<br>WAS NOT INITALIZED BY ITEP,THE PROGRAM WILL HANG IN TRANS<br>DOAD LOCATION "DMBB" WITH AN ADDRESS THAT WILL TIME OUT

570

590<br>591

61234566178620

626<br>627<br>628<br>629

631<br>632<br>633<br>634

637<br>638

 $642$ <br> $643$ 

10.0 PARAMETERS FOR THE DV11

PARAM#1 IS USED TO DETERMINE THE LINE NUMBERS FOR XMIT AND RCV.<br>BITS 03:00 XMIT AND RCV LINE NUMBER--DEFAULT TO LN# 0

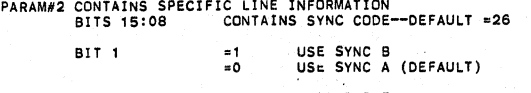

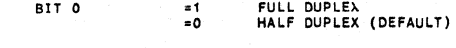

PARAM#3 15 NOT USED

MACY11 30A(1052) 29-DEC-77 12:41 PAGE 14 DV11 ITEP OVERLAY MACY1<br>CZDVOB.P11 29-DEC-77 12:35

591 ; "' .......... "' ... "' .. III "' ... II< '" \* **'"** \* iii **.\*\*\* '" III "'.\* 01< '" \*\* ... "" ..... '" \* ••• \* \*.\* ... "' ... '" \*'" "''II ••• II! \*\*\* \*\*\* '"** 592 eVl1 INTERFACE SERVICE PARAMS 593<br>594 011000 053104 000040 10011: 11000<br>595 011000 053104 000040 10011: 11000 11000 115R NAME<br>596 011004 175000 184: 175000 180: 100RESS 597 011006 000300 RIV: 300 ; VECTOR ADDRESS 5gB 011010 000240 PRIOR: 240 ; PRIORITY 599 011012 000000 PARAMI: 0 **j PARAM #1**  600 011014 013000 PARAM2 : 13000 ; PARAM #2 601 011016 177777 PARAM3: 177777 **; PARAM <sup>113</sup>** *602* 011020 000000 IRDA: ,WORD 0 ; INITIAL READ DATA ADDRESS 603 011022 000000 IXDA: .WORD 0 ; INITIAL XMlT DATA ADDRESS 604 011024 000000 SETTLE: .WORD 0 ; L:NE SETTLE DELAY FLAG 600 011014 013000<br>
601 011016 173777<br>
602 011020 0000000 .WORD 0 : ANAMAS: 177777<br>
602 011020 0000000 .WORD 0 : ANDRESS<br>
604 011024 0000000 .WORD 0 : ADDR OF BIN TO OCT TYPE ROUTINE<br>
606 011030 000000 .WORD 0 : ADDR OF BIN 607 011032 000000 TIME: ,WORD 0 : TIMER 60B 011034 000000 ,WORD 0 609 011036 011102 ,\IIORO START i ADDR OF START OF PROGRAM 610 011040 TX. TERM: 611 011040 000 ,BYTE 000 :TRANSMITTER TERMINATING CHAR. 000<br>1817 - RX.TERM:<br>1917 - BYTE PLAG: WORD<br>1975 - SWR: 197570<br>1975 - SWR: 197570 613 011041 001 ,BYTE 001 ; RECEIVER TERMINATING CHAR. 614 011042 000000 **FLAG:** ,WOR'o 0 615 011044 177570 SWR: 177570 011046 177570 DISPLAY: 17/570 <sup>618</sup>; .. **'" "'\* III \* ...** 1iI~. **lie. \* ••• III '" \*. III III '" "' ....... '" \*\*.\* .. '" III III \*. '" \* '" "'\* .... '" \*" .. \*\* "' .. \*\* \*\* \*. '" \*\*\* lit**  619 CONSTANTS + WORKING STORAGE 620 i **"' ... "'lit ..... ",,,,"!II'" '" \*\* '" '" \*\* ••• \* \*. ",\*"'!II \*\* "'\* .. '" III '" "'\* ... '" '" \*. ", ... "' ... 'II "'''' ...... '" \* \*\* "'\* .. \*\*\* ..** 621 000000 STAT= RO 622 100000 XFLG= 1 00000 : XMIT COMPLETE FLAG 623 040000 RFLG=40000 ; RCV COMP LETE FLAG 624 020000 DSFLG=20000 ;OATA SET STATUS CHANGE 625 020000 BIT13=20000 ; INHIBIT PRINTOUTS FLAG extra 11050 000000<br>629 011052 000000 (SACSR: 0 )<br>629 011054 0000000 (SACSR: 0 ) FROUGR SAVED ROW DR PROP (SAVED ON ERROR<br>629 011054 000000 (SACSR: 0 ) FROUGR RAVED ON ERROR<br>631 011060 000000 (DSTATT: 0 ) FROUGR SAVED ON DS 011050 000000<br>011052 000000<br>011054 000000<br>011056 000000<br>011060 000000 633 011062 000000 XCC: 0 XMIT CHAR COUNT 634 **011064** 000000 Rec: 0 RCV CHAR COUNT 635 011066 000000 RDA: 0 RCV DATA ADDR. 636 011070 000000 XDA: 0 XMIT DATA AODR. 63B 011072 177560 TKS: 177560 639 011074 177562 TKB: 177562 640 011076 177564 TPS: 177564 641 011100 177566 TPB: 177566 000001 FULL. DUPLEX=000001

seQ 0013

OV11 ITEP OVERLAY MACYll 30A(1052) 29-DEC-77 12:41 PAGE 15 SEQ 0014 CZOVOS. PI1 29-0EC-77 12:35 <sup>644</sup>**; ................................................................** 645 DVll-X INTERFACE SERVICE ROUTINE <sup>646</sup>**; ..................................................................** 647 011102 000240 START: Nap 648 011104 017700 177134 MOV .SWR, RO ;SETUP MODE IN RO 649 011110 042700 177400 BIC N177400, RO ;STRIP ~UNK 650 011114 013702 011006 MDV **RIV,** R2 ; SETUP 651 011120 012722 014016 MOV NRISR, (R2)+ ; INTERRUPT 652 011124 013722 011010 MOV PRhlR, (R2)+ ; VECTORS 653 011130 012722 013436 MaV NXISR, (R2)+ 654 011134 013722 011010 MOV PRIOR, (R2)+ 655 011140 013704 011004 MOV BA, R4 **;SETUP BUS** ADDR INDEX 656 011144 004737 015330 ~SR PC, RAMClR ;ClEAR OUT RAM 657 011150 004737 015402 ~SR PC,SETUP ; CALCULATE BHE CNT AND SYNCS 658 011154 005214 INC (R4) ;START UCPU 659 660 <sup>661</sup>**; ......................................** 662 ROUTI NE USED TO GOTO 663 SUBROUTINE DEPENDENT 664 ON MODE SELECTED. 665 **; ......................................** 663<br>664<br>666<br>666<br>667 667 011156 005037 011032 GO: CLR TIME 668 011162 005037 013056 Cl.R DELAY 669 011166 005037 013062- ClR STOP 670 011172 032700 000001 BIT #OWO,MODE 671 011176 001402 BEQ 1\$ 672 011200 000137 011354 ~MP \$OWO 673 011204 032700 000002 1\$: BIT NOlllI,MODE 674 **011210** 001402 BEQ 2\$ 675 011212 000137 011246 ~MP SOW I 672 011204 032700 000002 1\$: BIT #OWT, MODE<br>
674 011210 001402<br>
675 011210 001402<br>
675 011212 001402 011246 BEQ 2\$: BIT #ILB, MODE<br>
676 011222 001402 014452<br>
677 011222 001402 011452 BEQ 3\$: BIT #ILB, MODE<br>
677 011222 001 677 011222 001402 BEQ 3\$ 678 011224 000137 011452 **JMP** \$ILB 679 011222 001402<br>
679 011230 032700 000004<br>
679 011230 032700 000004<br>
680 011234 001402<br>
681 011236 000137 011702<br>
682 011242 000000<br>
682 011242 000000<br>
4\$: HALT 680 011234 001402 BEQ 4\$ **681** 011236 000137 011702 ~MP SXlB 682 011242 000000 4S: HALT 682 011242 000000 111112<br>683 011244 000776 **4\$: HALT** .-2 684<br>685<br>686 687<br>688<br>689<br>690 6BB **; .....................................................................** 6B9 ROUTINE USED IF 'ONE WAY IN' MOOE WAS SELECTED. 690 NOTE THAT WHEN IN THIS MOOE HALF DUPLEX IS THE 691 ONLY MODE AVAILABLE. 692 'ONE WAY IN' MEANS THAT ONLY THE RECEIVER IS 693 ENABLED. THE TRANSMITTER IS NEVER 'TURNED ON'. <sup>694</sup>**: ............................................ , ........................** <sup>695</sup> 696  $698$ 698 011246 104416 SOWI: KBDIN 699 011250 004737 013620 ~SR PC,STARTR MACY11 30A(1052) 29-DEC-77 12:41 PAGE 16 SEQ 0015 DV11 ITEP OVERLAY MACY1<br>CZDVOB.P11 29-DEC-77 12:35 700 011254 032700 040000 1\$: BIT #RFLG,STAT<br>702 011260 001013 000100 BNE 2\$<br>702 011262 023727 011032 000100 CMP TIME,#100<br>703 011270 103771<br>705 011274 016403 000000 MOV @RCSR,R2<br>705 011300 104001 000000 MOV XCSR(R4),R3<br>706 709<br>709<br>711<br>711 1032777 000200 177526 2\$: BIT #NODAT,@SWR<br>1001002 BNE 3\$<br>1004737 012272 008 USR PC,TESTD 711 011316 001002 BNE 3S 712 011320 004737 012272 .JSR PC, TESTD 713 011324 042700 040000 3S: BIC #RFLG,STAT<br>714 011330 032777 000020 177506 BIT #LOOP,@SWR<br>715 011336 001405 010020 177506 BEC 4\$<br>715 011340 012737 011352 013060 MOV #4\$,BACK 040000<br>000020 177506 715 011336 001405 BEQ 4S 716 011340 012737 011352 013060 MOV '45,BACK 717 011346 000137 <sup>012132</sup>~MP EDP 000735 719 720 <sup>721</sup>**; .....................•..............................................** 722 ROUTINE USED IF 'ONE lIIAY OUT" WAS SELECTED. 723 • NOTE THAT WHEN IN THIS MODE HALF DUPLEX IS THE ONLY 724 MODE AVAI lABlE. 725 "ONE WAY OUT" MEANS THAT ONLY THE TRANSMITTER 15 726 , ENABLED. THE RECEIVER IS NEVER "TURNED ON. <sup>727</sup>**; .....................................................................** <sup>728</sup> 729 011354 104416 SOWD: KBDIH 730 011356 004737 013064 ..,SR PC,STARTX 731 011362 005037 011032 CLR TIME 732 011366 032700 100000 IS: BIT NXFlG,STAT 733 011372 001013 BNE 2\$ 729 011354 104416<br>
730 011356 004737 013064<br>
731 011366 004737 013064<br>
732 011366 025037 011032<br>
732 011366 023700 100000 CMP TIME,#100<br>
733 011372 001013<br>
733 011372 001013<br>
733 011402 103771 011032 000100 CMP TIME,#100<br> 735 011402 103771 BlO 1\$ 103771<br>
10402<br>
114042 000000<br>
10403 000000<br>
10403 000000<br>
10405037<br>
0105037<br>
010762<br>
020762<br>
032777 000000 177410<br>
25: BR 15<br>
031477<br>
031405<br>
011450 013060<br>
25: BR 15<br>
031477 011450 013060<br>
MDV #35, BACK<br>
000137<br>
0112737 0  $XCSR(R4)$ ,R3 738 011412 104001 HlT 1 <sup>739</sup>011414 OQ50:n <sup>0119</sup>32 CLa TIME 740 011420 000762 611 IS ·741 011422 042700 100000 2\$: BIC 'XFLG,STAT 742 011426 032777 000020 177410 BIT , lOOP ,.SWR 743 011434 001405 BEQ 3\$ 744 011436 012737 011450 013060 MOV N3S,BACK 745 011444 000137 012132 ~MP EOP 746 011450 000741 3\$: BR SOIllO 747 748 749

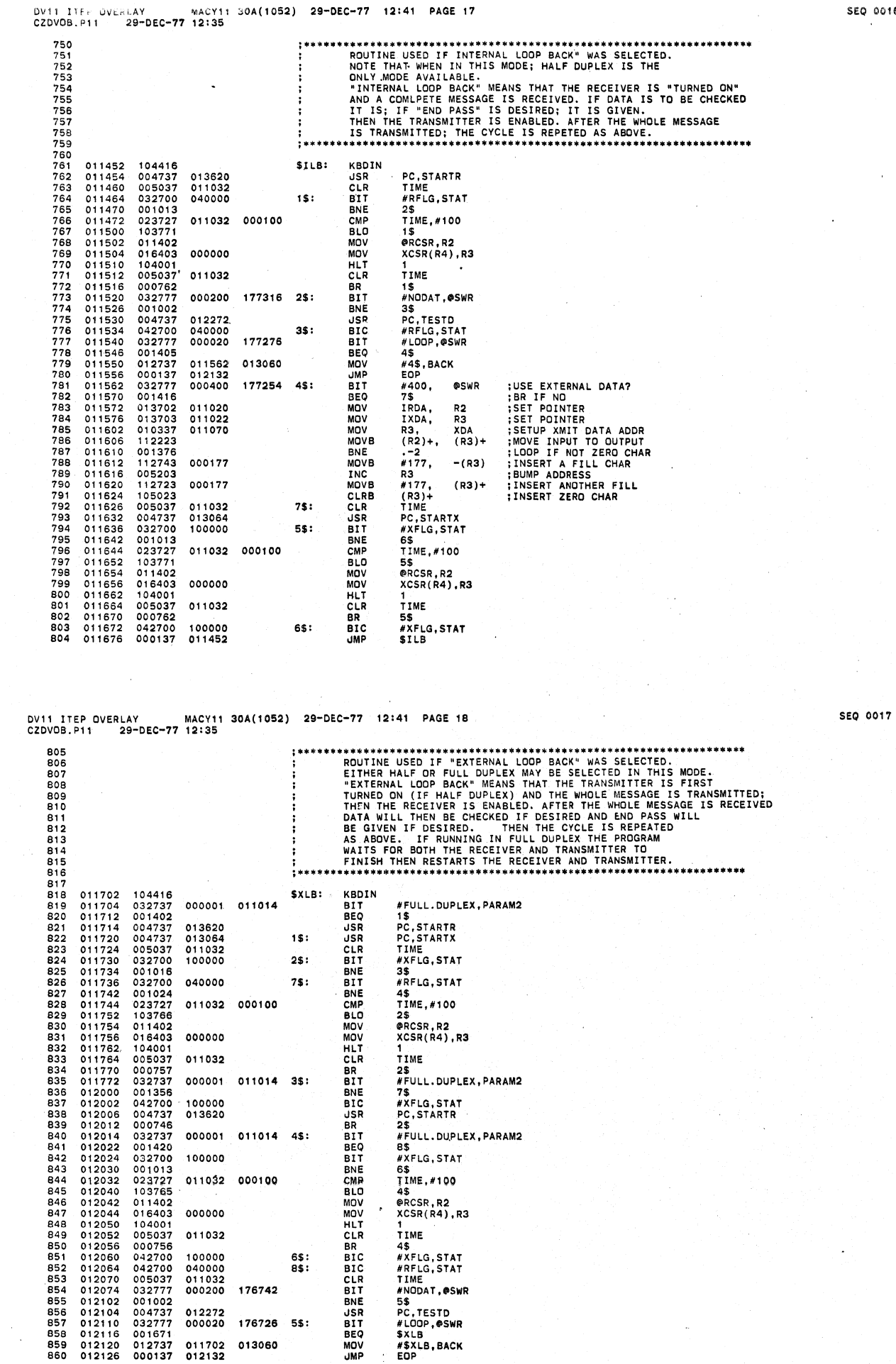

SEQ 0016

 $\ddot{\phantom{a}}$ 

 $\sim$ 

÷

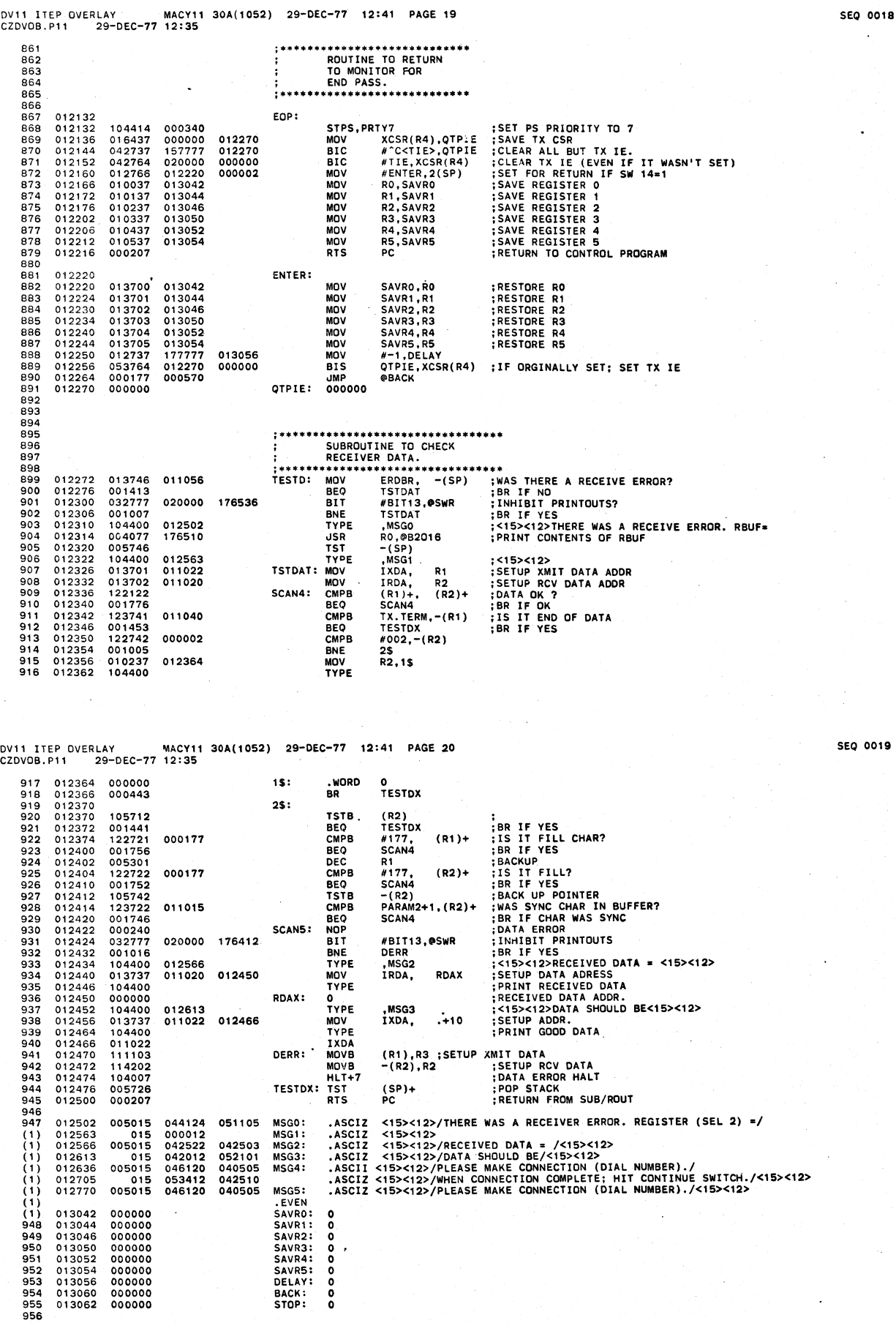

 $\ddot{\phantom{a}}$ 

 $\mathcal{A}$ 

 $\pmb{\cdot}$ 

 $\mathcal{A}$ 

 $\mathcal{A}$ 

l,

l,

 $\sim$   $\omega$ 

 $\sim$ ł,

 $\downarrow$ 

 $\mathcal{L}$ 

 $\pm$ 

.

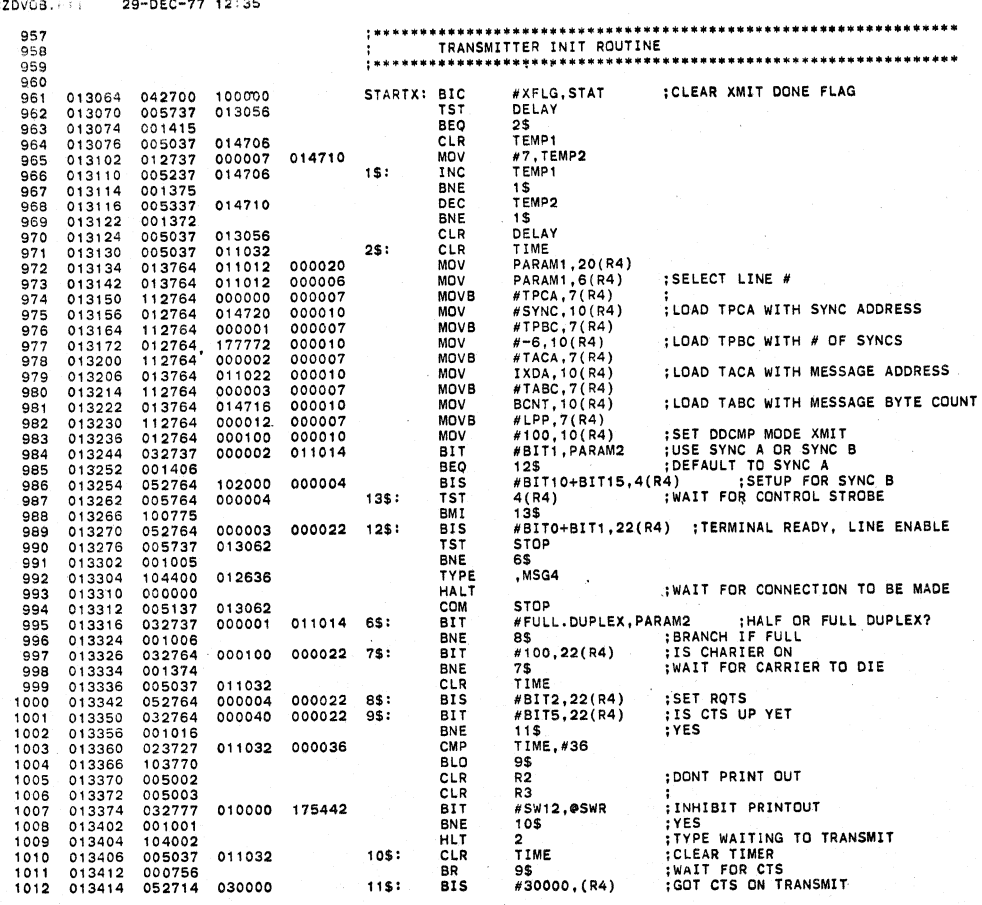

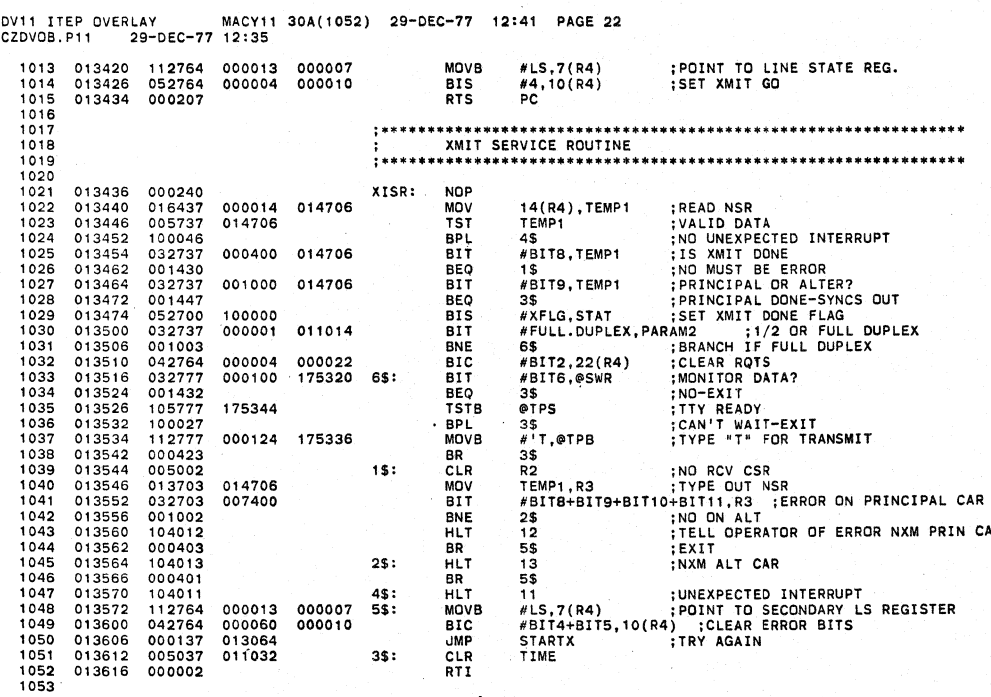

 $\overline{ }$ 

 $\sim$   $\sim$ 

 $\bar{\beta}$ 

 $\overline{a}$ 

 $\ddot{\phantom{a}}$ 

 $\chi$ 

CAR

SEQ 0021

 $\lambda$  $\bar{r}$ 

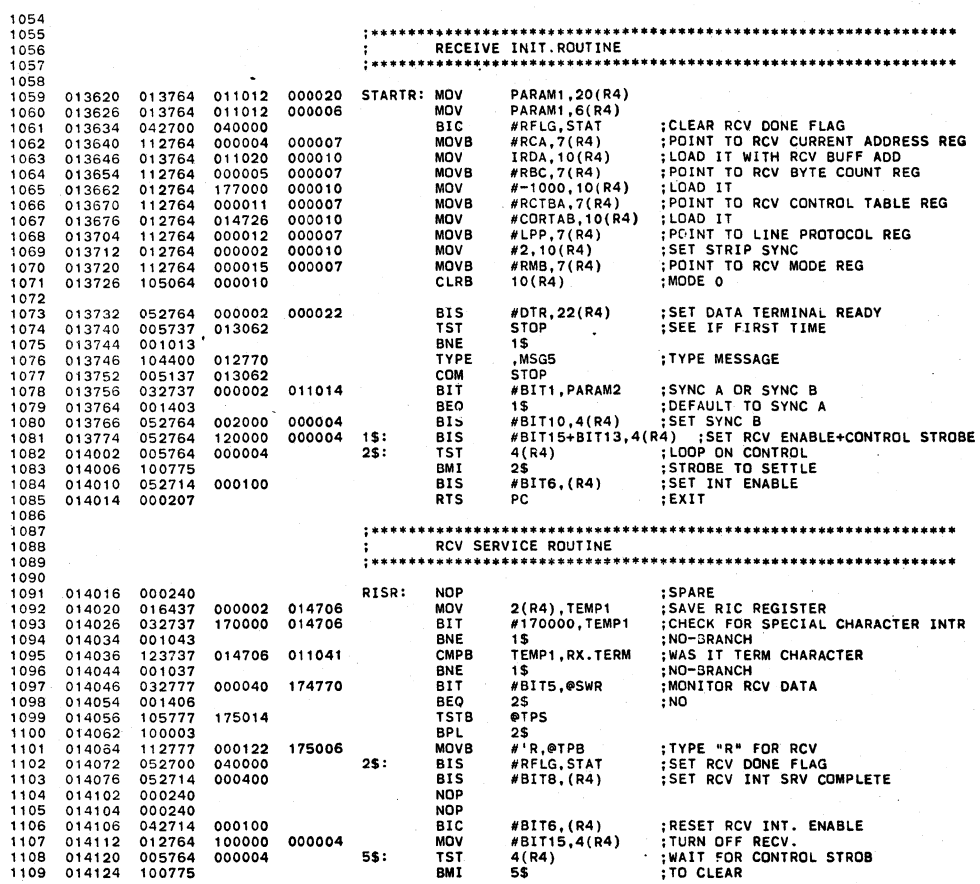

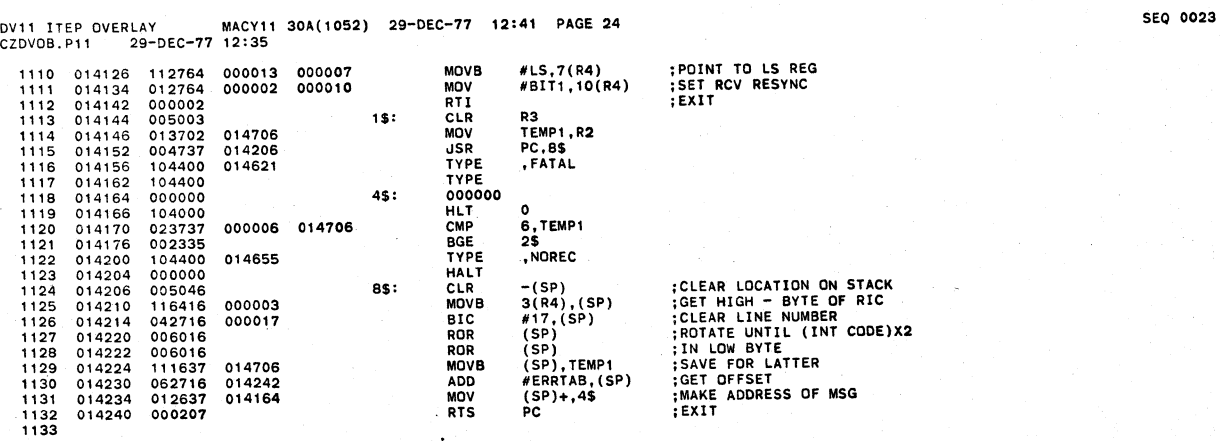

e is

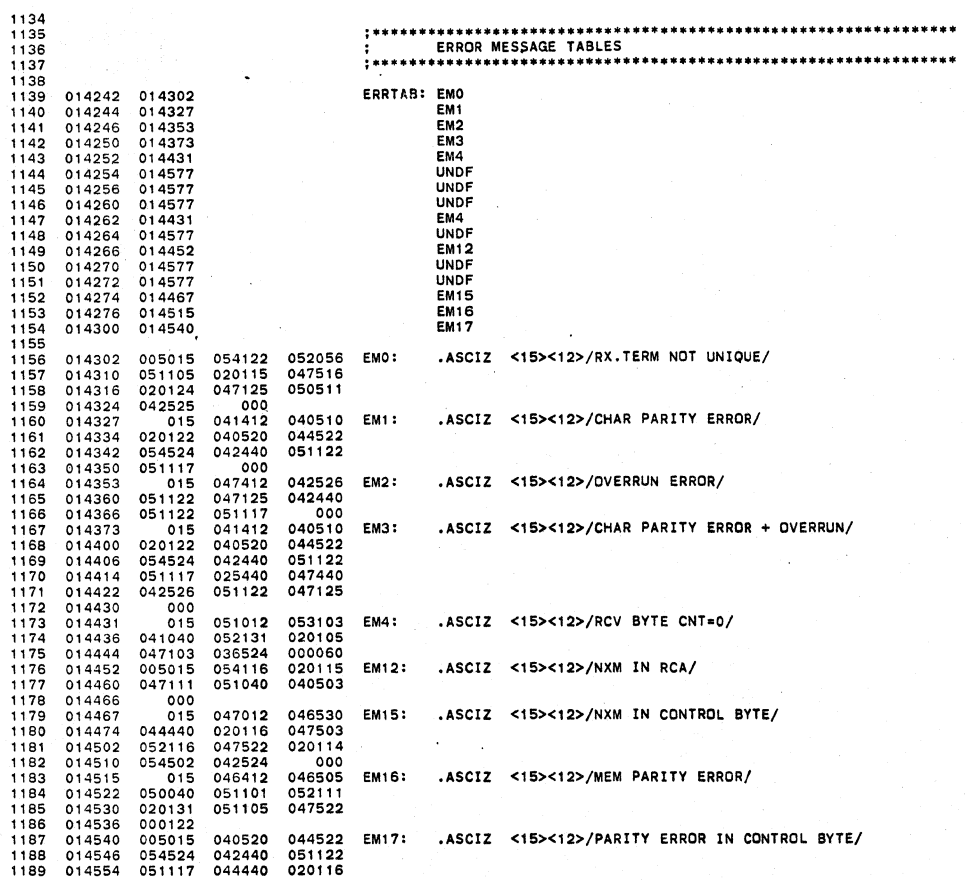

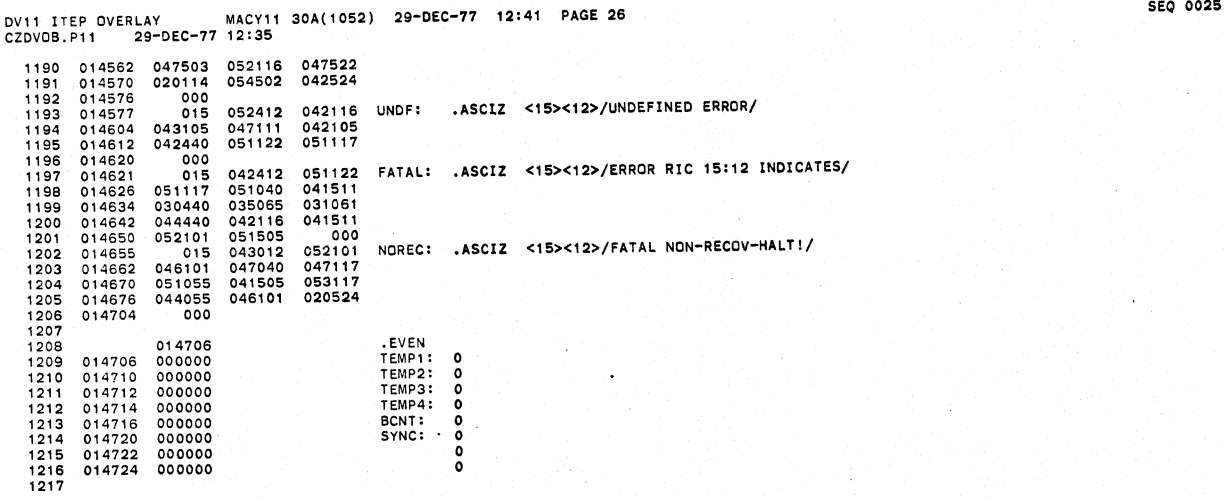

 $\bar{z}$ 

i,

 $\overline{a}$ 

![](_page_18_Picture_149.jpeg)

 $\overline{a}$ 

![](_page_19_Picture_389.jpeg)

![](_page_20_Picture_272.jpeg)

![](_page_20_Picture_273.jpeg)

 $\ddot{\phantom{0}}$ 

ΩĴ.  $\sim$  7

 $\frac{1}{2}$ 

 $\ddot{\phantom{a}}$ 

![](_page_21_Picture_21.jpeg)

![](_page_21_Picture_22.jpeg)

**SEQ 0033** 

l.

 $\ddot{\phantom{a}}$ 

1007

**SEQ 0032**  $\overline{a}$ 

![](_page_22_Picture_22.jpeg)

![](_page_22_Picture_23.jpeg)

. ABS. 015464  $000$ 

ERRORS DETECTED: 0

CZDVOB,CZDVOB/SOL/CRF=CZDV**OB.MAC,CZDVOB.P11**<br>RUN-TIME: 3 5 .3 SECONDS<br>RUN-TIME RATIO: 85/9=9.4<br>CORE USED: 16K (31 PAGES)

**SEQ 0035**